# **Sommaire**

f.

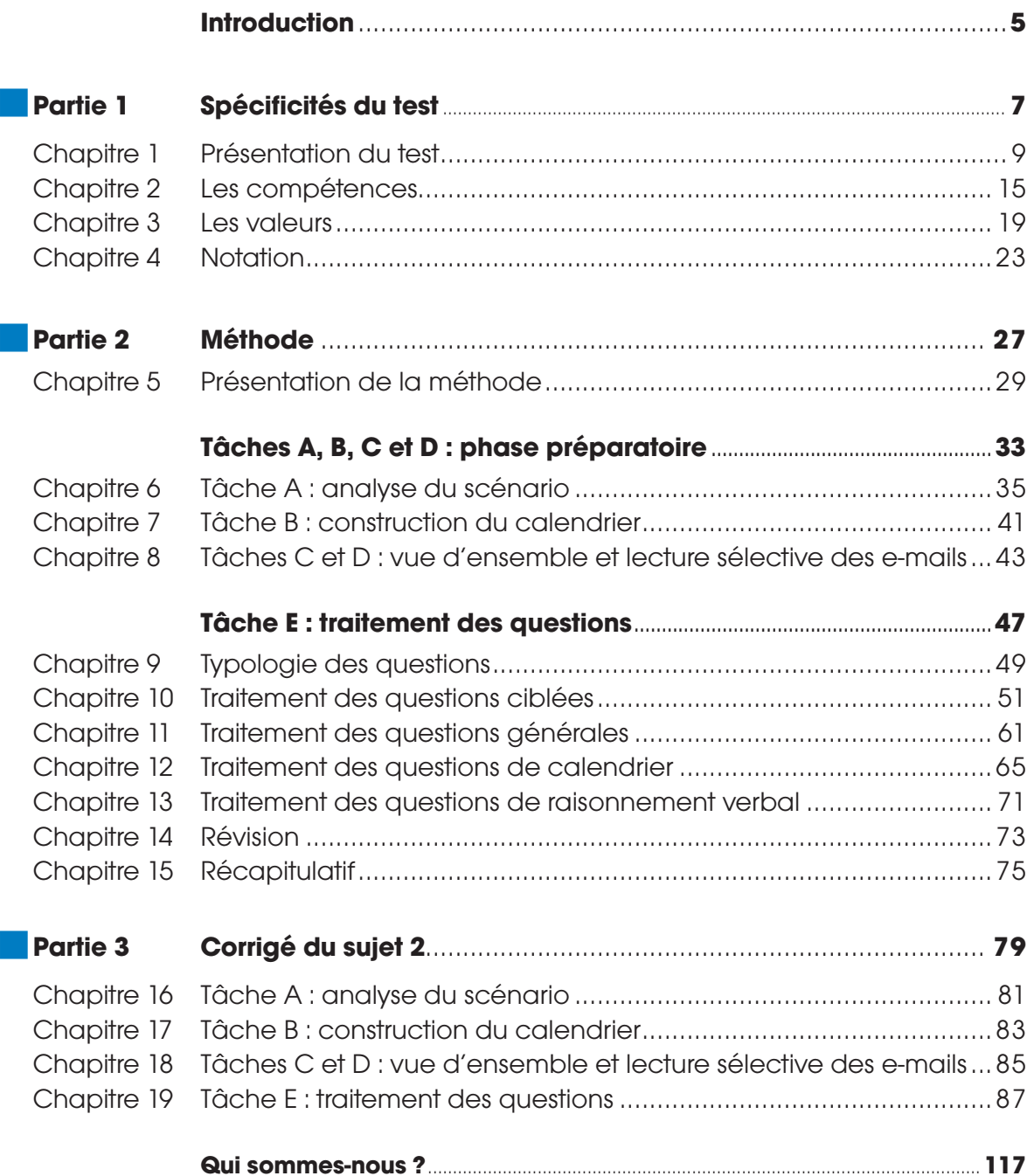

## 1. à qui s'adresse cet ouvrage ?

Cet ouvrage s'adresse à tous les candidats aux concours des institutions européennes qui souhaitent se préparer dans les meilleures conditions à l'épreuve de bac à courrier.

# 2. Nature de l'épreuve

L'épreuve de bac à courrier simule, sur ordinateur, une situation de travail. Elle se présente sous la forme d'une boîte à courrier électronique contenant plusieurs e-mails. Le candidat doit les utiliser pour répondre à une série de questions à choix multiple (QCM). Pour chaque question, il doit évaluer trois options. L'épreuve dure 50 minutes.

Le bac à courrier fait partie des tests d'évaluation des concours AST généralistes depuis 2011 et de certains concours AD depuis 2013. En 2015, il a été introduit en tant qu'épreuve intermédiaire dans les concours AD généralistes et audit<sup>1</sup>. Les épreuves de bac à courrier des concours AST et AD sont similaires.

L'épreuve de bac à courrier vise à évaluer quatre compétences :

- analyse et résolution de problèmes ;
- qualité et résultats ;
- hiérarchisation des priorités et organisation ;
- travail d'équipe.

## 3. Difficultés de l'épreuve

La principale difficulté de l'épreuve réside dans l'éparpillement des informations et dans le délai imparti. Pour répondre à une question, le candidat doit en effet collecter et analyser des informations provenant de plusieurs e-mails. Or, la boite à courrier en contient près d'une vingtaine. Cela demande un bon esprit d'organisation.

Le mode d'évaluation des options constitue une autre difficulté. Le candidat doit en effet évaluer chaque option sur une échelle en cinq points allant de « pas du tout d'accord » à « tout à fait d'accord ». Il peut alors hésiter entre deux valeurs proches, par exemple entre « pas du tout d'accord » et « pas d'accord ». Il faut donc aussi faire preuve de finesse.

L'épreuve de bac à courrier est une épreuve technique. Pour obtenir un maximum de points dans chacune des compétences, le candidat doit :

- identifier son rôle ;
- interpréter correctement les questions ;
- identifier rapidement les e-mails pertinents et en extraire les informations essentielles ;

Pour les administrateurs, il s'agit d'une étape supplémentaire entre les tests d'admission et les tests en centre d'évaluation.

- maîtriser les compétences EPSO ;
- connaitre les valeurs des institutions européennes ;
- combiner différents critères pour évaluer correctement les options ;
- s'entraîner.

### 4. Mettez toutes les chances de votre côté

Le livre que vous tenez entre les mains vous donne toutes les chances de réussir l'épreuve de bac à courrier.

La partie I traite des spécificités du bac à courrier : format des questions, critères d'évaluation et notation.

La partie II présente la méthodologie. Elle vous explique, étape par étape, la procédure à suivre pour évaluer correctement les options.

Le livret détachable contient deux sujets de bac à courrier :

- un sujet réduit, conçu pour illustrer la méthologie ;
- un sujet complet, destiné à vous exercer.

La partie III fournit le corrigé détaillé du sujet complet de bac à courrier.

**Bonne préparation !**

# **PARTIE I**

# SPéCIFICITéS DU TEST

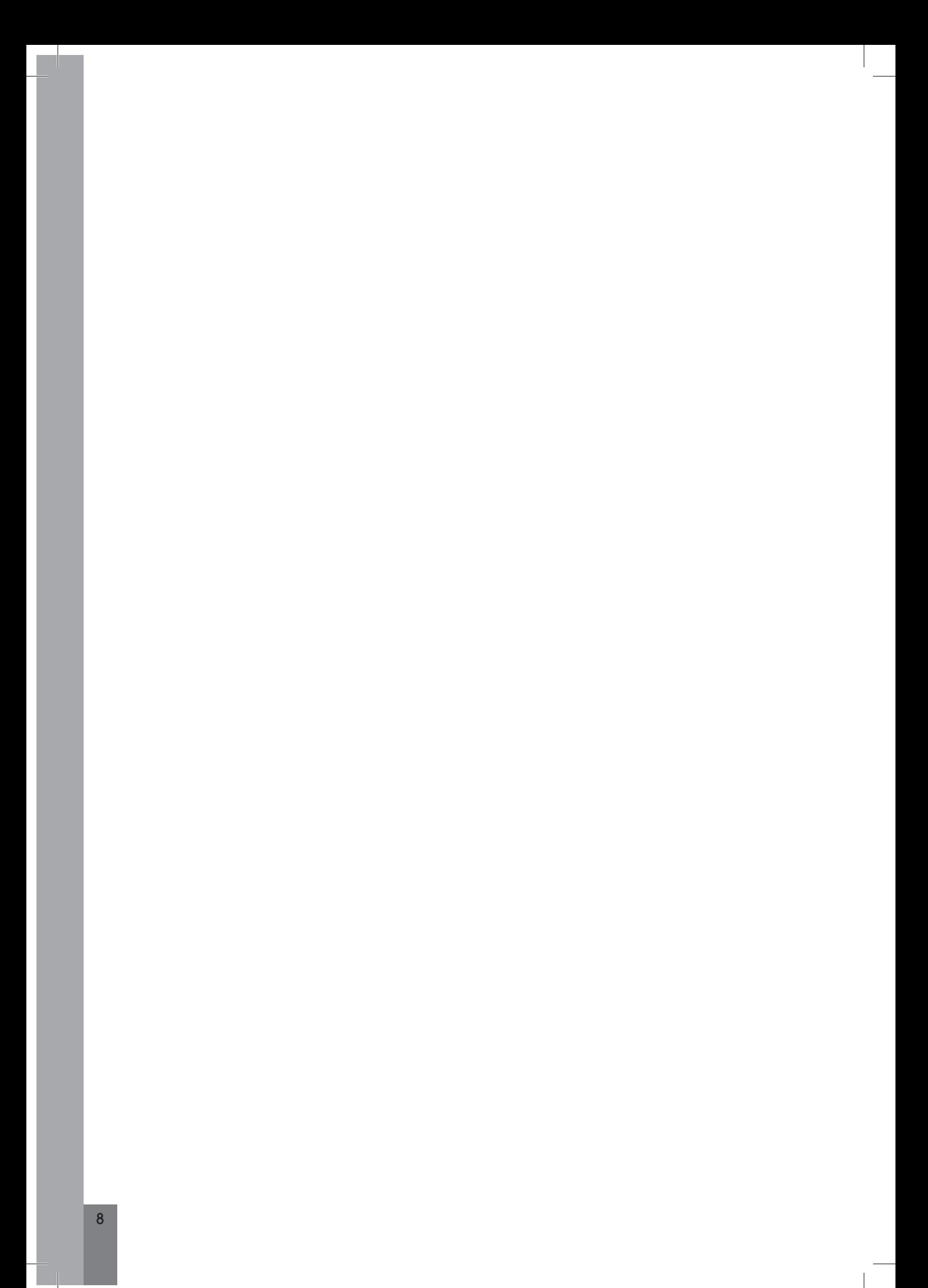

## 1. Principes

L'épreuve dure 50 minutes et se déroule en langue 2.

Le candidat a accès à une boîte à courrier électronique contenant un peu moins d'une vingtaine d'e-mails. Il doit répondre à une série de questions (en moyenne 17) en basant ses réponses sur les informations contenues dans les e-mails.

Voici un exemple de question $^2$  :

### **Q1**

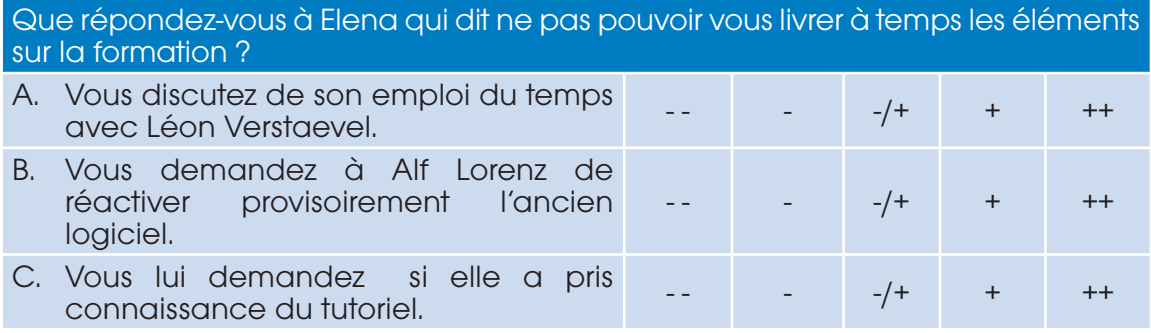

Chaque question porte sur une action à entreprendre (ou un comportement à adopter) face à une situation précise. La situation peut être décrite partiellement dans la question. C'est le cas dans notre exemple : Elena dit ne pas pouvoir nous livrer à temps les éléments sur la formation. La situation est également précisée dans un ou plusieurs e-mails : pour savoir pourquoi Elena ne peut pas nous livrer à temps les informations, il faut ouvrir un ou plusieurs e-mails.

Pour chaque situation, le candidat se voit proposer trois options. Il doit évaluer chacune de ces options sur une échelle comportant cinq valeurs. L'échelle est la suivante :

- -- Pas du tout d'accord
- Pas d'accord
- -/+ Neutre
- + D'accord
- ++ Tout à fait d'accord

Chaque valeur ne peut être utilisée qu'une seule fois dans la même question. Par exemple, vous ne pouvez pas attribuer la valeur (-) à deux options. Par conséquent, si vous n'êtes pas d'accord avec deux options, vous devez considérer que l'une est pire que l'autre et lui accorder la valeur (- -).

Le fait que la même valeur ne puisse pas être attribuée à deux options au sein de la même question signifie que vous devez indiquer votre ordre de préférence pour les trois options. Par exemple, l'option B est meilleure que l'option C qui est elle-même meilleure que l'option A.

<sup>&</sup>lt;sup>2</sup> Les questions sont tirées du sujet 1 du livret détachable.

## 2. Format des questions

L'écran est divisé horizontalement en deux parties.

La partie du haut affiche la boite de réception des e-mails. Elle est elle-même divisée en deux parties : à gauche figurent les intitulés des e-mails et à droite, le contenu de l'e-mail sélectionné. Pour faire apparaitre le contenu d'un e-mail, vous devez cliquer sur son intitulé.

Les e-mails ne sont classés ni par thème ni par ordre chronologique.

La partie du bas affiche les questions. Pour passer d'une question à l'autre, vous devez cliquer sur les boutons « Suivant » ou « Précédent ».

La navigation dans la boite de réception et la navigation dans les questions sont indépendantes. Autrement dit, la question qui figure à l'écran ne se rapporte pas nécessairement à l'e-mail qui apparaît au-dessus. Lorsque vous passez à la question suivante, l'e-mail affiché ne change pas.

Voici un exemple d'écran de bac à courrier :

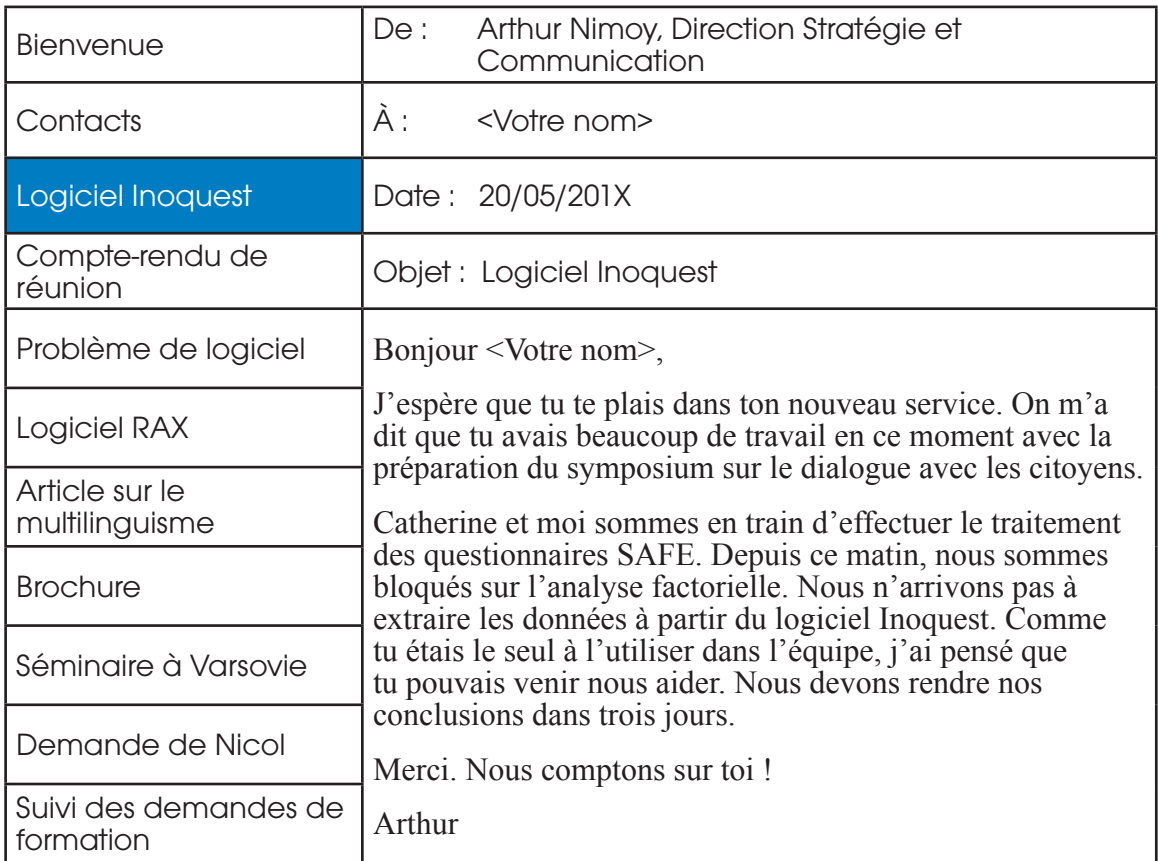

#### **Q5**

Comment réagissez-vous à la demande d'Arthur Nimoy ? Veuillez indiquer dans quelle mesure vous êtes d'accord avec les affirmations ci-dessous sur une échelle allant de « Pas du tout d'accord » (- -) à « Tout à fait d'accord » (++). A. Vous n'intervenez pas car cela ne vous miniervenez pas car cera ne<br>
concerne pas votre service. B. Vous prenez les devants et formez vous-pieriez les dévutifs et formez<br>vous-même vos anciens collègues. C. Vous demandez à votre responsable si vous pouvez intervenir sur le traitement des questionnaires parallèlement à votre activité actuelle. -- - - -/+ + ++ **Aide Liste Précédent Suivant**

Dans cet exemple, le candidat a sélectionné l'e-mail « Logiciel Inoquest » qui est en rapport avec la question.

Le bouton « Aide » renvoie aux instructions. Le bouton « Liste » vous dirige vers la liste des questions. Cette liste vous permet surtout d'identifier les questions auxquelles vous n'avez pas répondu : ce sont celles qui ne sont pas barrées.

#### **Liste**

Les questions auxquelles vous avez répondu sont barrées.

Cliquez sur le numéro de la question à laquelle vous désirez répondre.

- O Question 1 O Question 2
	-
- O Question 3 O Question 4
- 
- O Question 5 O Question 6
- O Question 7 O Question 8
- O Question 9 O Question 10
- O Question 11 O Question 12
- O Question 13 O Question 14
	-
- O Question 15 O Question 16
	-

## 3. Matériel

Vous disposez de l'équipement suivant :

- un ordinateur équipé d'un clavier et d'une souris ;
- deux feuilles plastifiées et quadrillées pour prendre des notes (format A4) ;
- deux marqueurs.

Avant de démarrer le test, assurez-vous que le matériel fonctionne, en particulier les marqueurs.

## 4. Objectifs du test

Comme le test de jugement situationnel, l'épreuve de bac à courrier évalue votre comportement et votre prise de décision en situation professionnelle : vous devez montrer que vous savez agir de manière appropriée dans différentes situations.

En fait, les deux épreuves diffèrent essentiellement sur trois points :

- le nombre de compétences testées ;
- la recherche d'informations ;
- l'évaluation des options.

### **Les compétences**

Dans l'épreuve de bac à courrier, seules quatre compétences sont testées (contre cinq pour le jugement situationnel). Ces compétences sont :

- analyse et résolution de problèmes ;
- qualité et résultat ;
- hiérarchisation des priorités et organisation ;
- travail d'équipe.

#### **Les informations**

Dans le test de jugement situationnel, toutes les informations figurent dans la question. Dans l'épreuve de bac à courrier, vous devez les rechercher dans près de vingt e-mails. Vous devez donc être rapide et organisé, en sélectionnant aussi vite que possible des informations pertinentes dans un grand nombre de documents.

#### **L'évaluation des options**

Dans le test de jugement situationnel, vous devez comparer les options et choisir les deux extrêmes. Dans l'épreuve de bac à courrier, vous devez non seulement comparer les options, mais aussi les évaluer sur une échelle en cinq points, ce qui est plus difficile. Par exemple, si une seule option vous semble bonne, allez-vous lui accorder la valeur (+) ou la valeur (++) ?